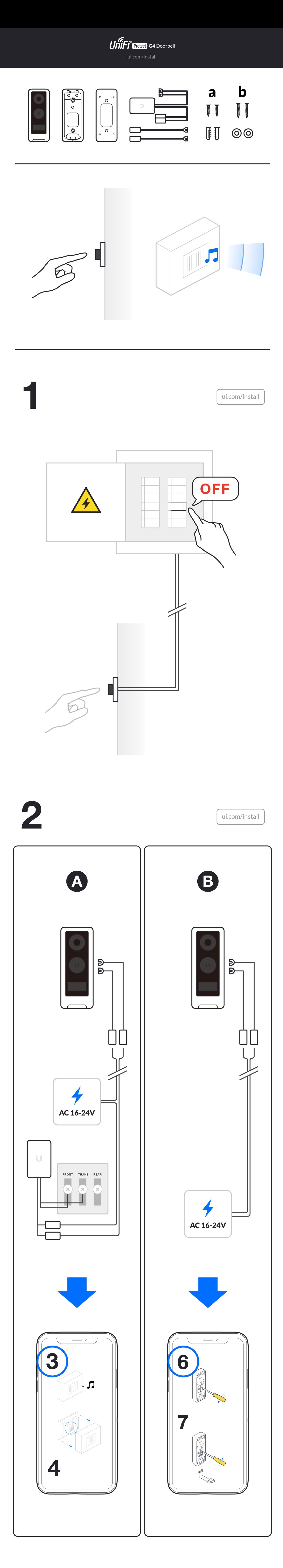

3

4

ui.com/install

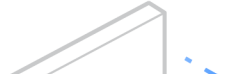

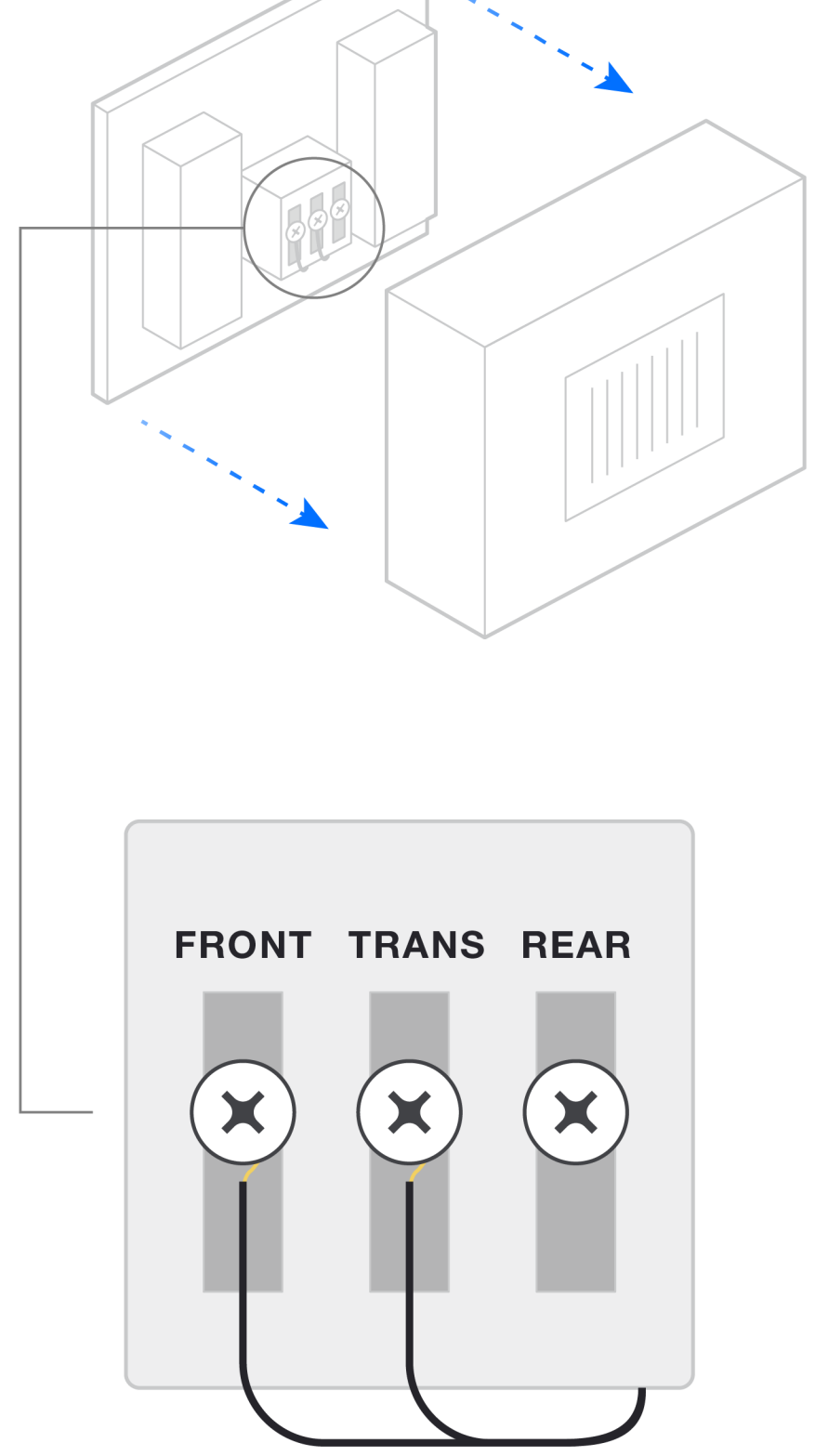

ui.com/install

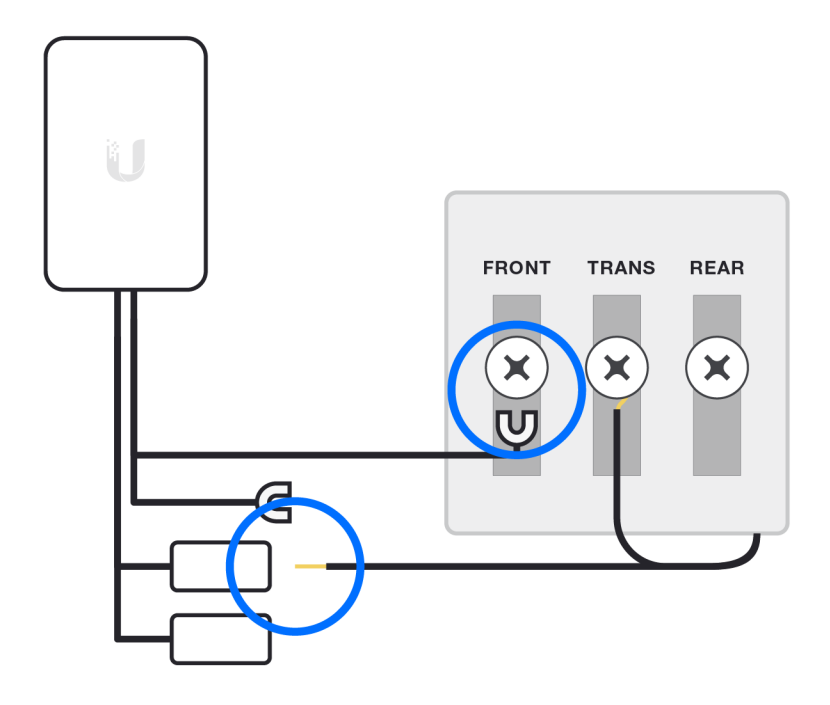

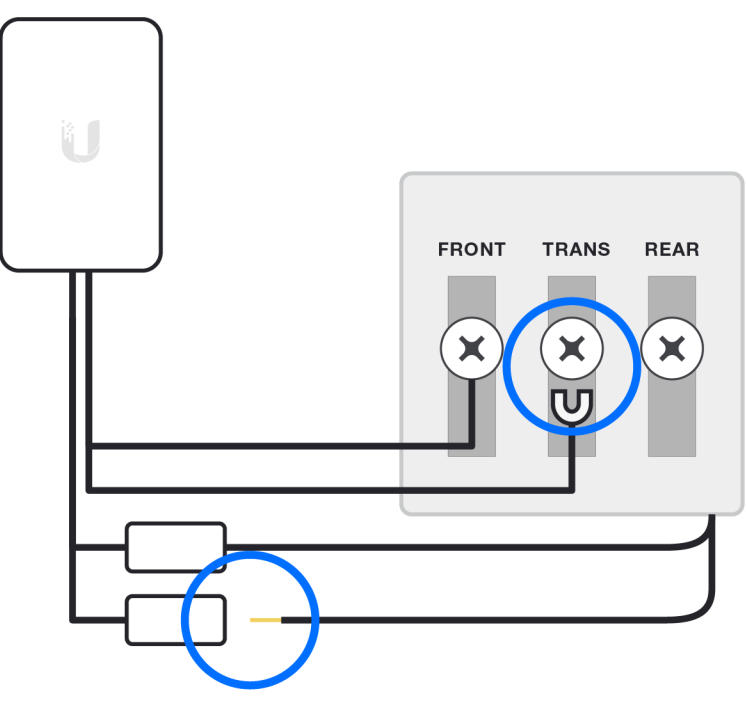

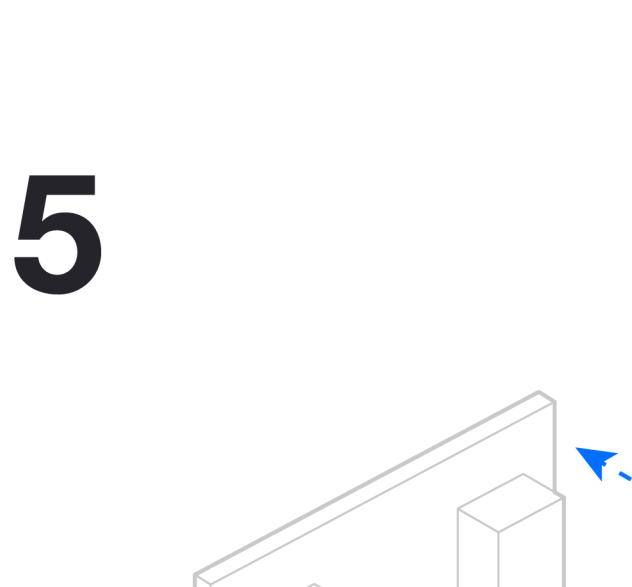

389

ui.com/install

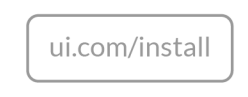

ui.com/install

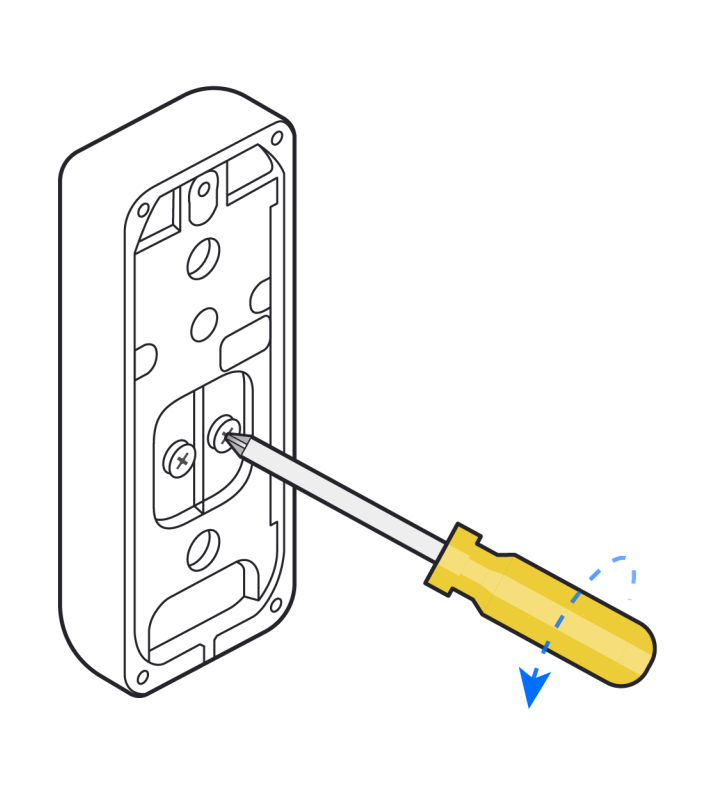

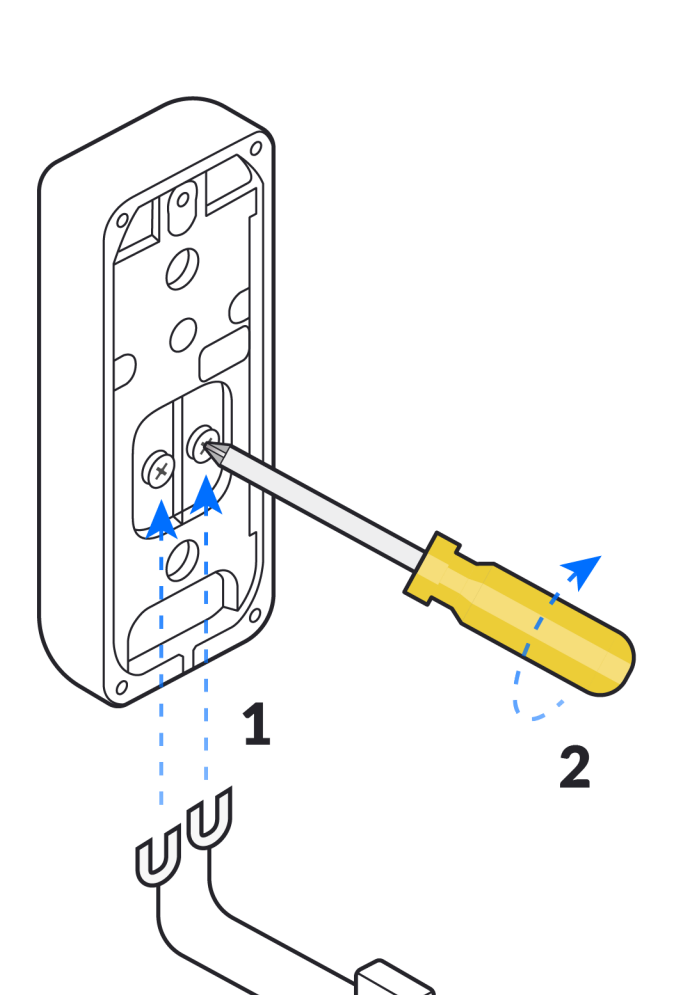

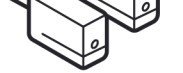

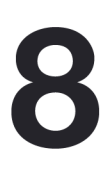

6

 $\overline{\mathbf{Z}}$ 

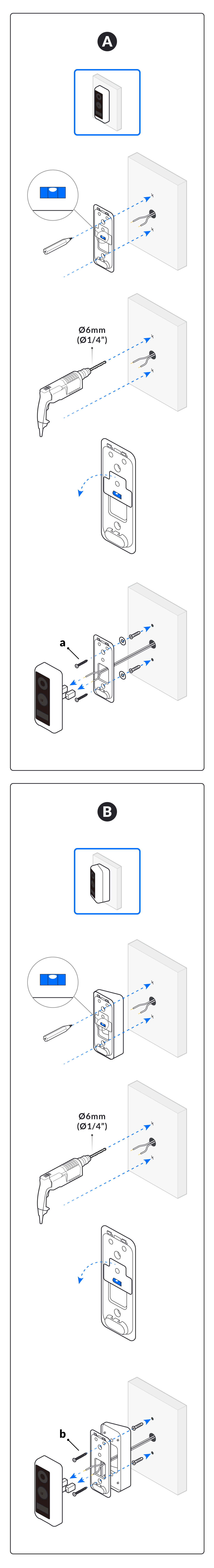

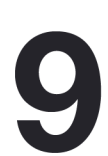

ui.com/install

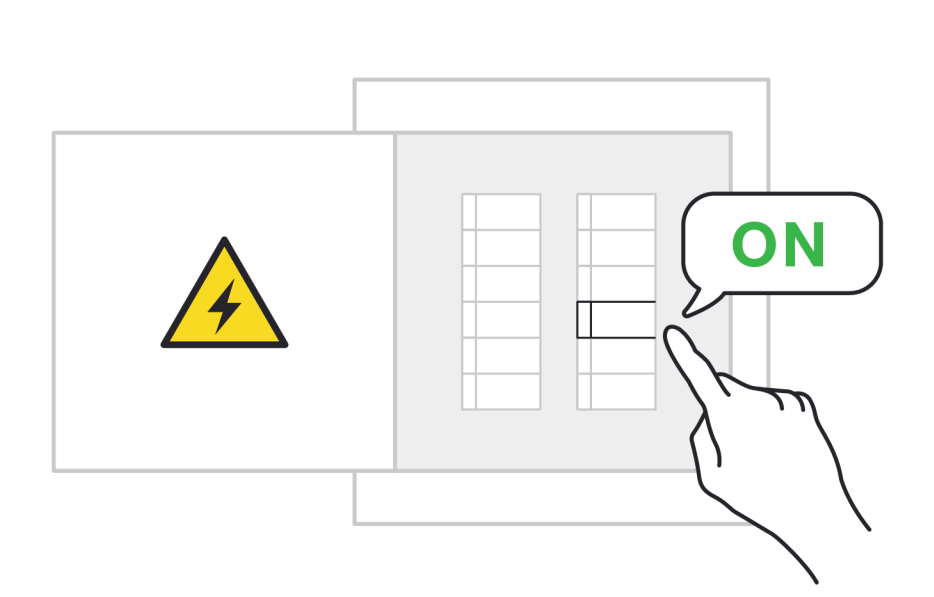

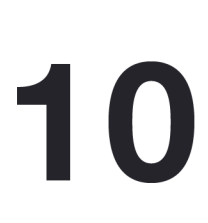

11

ui.com/install

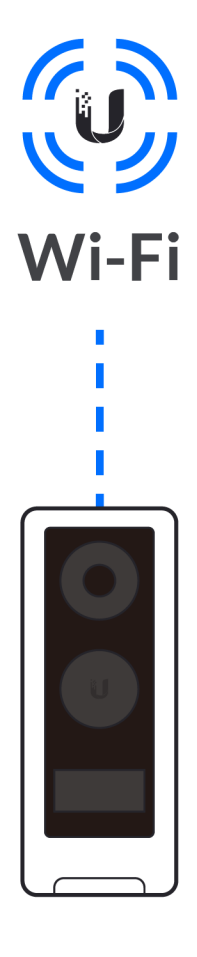

ui.com/install

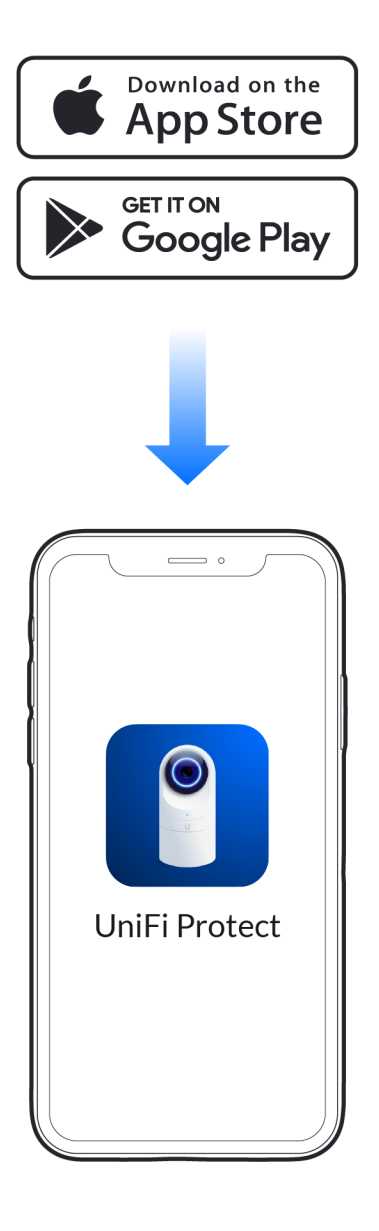

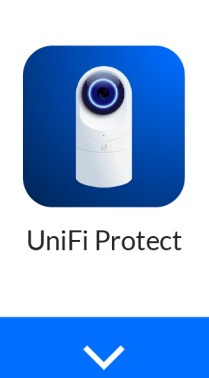

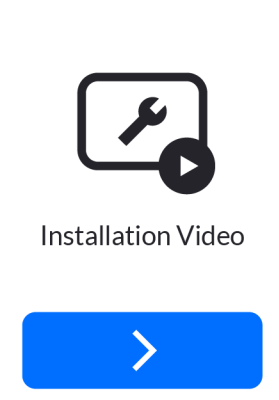

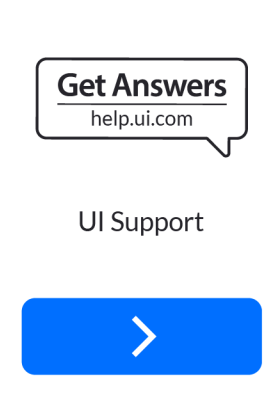